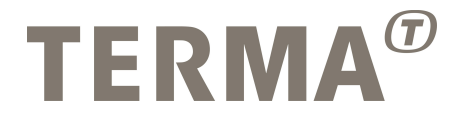

### T-EMU: Device Modelling Guide

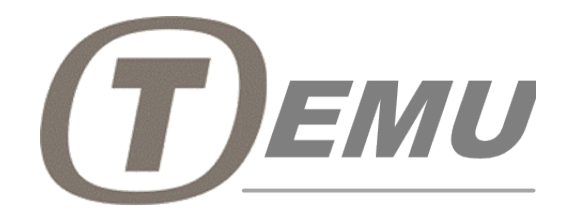

Prepared

Mattias Holm Technical Manager Checked

Approved

Dan Søren Nielsen QA Manager

Michela Alberti General Manager

© Terma GmbH, Germany, 2015. Proprietary and intellectual rights of Terma GmbH, Germany are involved in the subject-matter of this material and all manufacturing, reproduction, use, disclosure and sales rights pertaining to such subject-matter are expressly reserved. This material is submitted for a specific purpose as agreed in writing, and the recipient by use, disclosure and sales rights perta accepting this material agrees that this material will not be used, copied or reproduced in whole or in part, nor its content (or any part thereof) revealed in any manner or to any third party, except own staff, to meet the purpose for which it was submitted and subject to the terms of the written agreement.

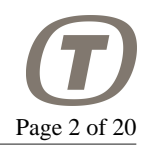

#### **Record of Changes**

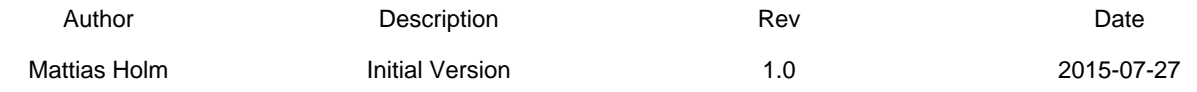

### **Table of Contents**

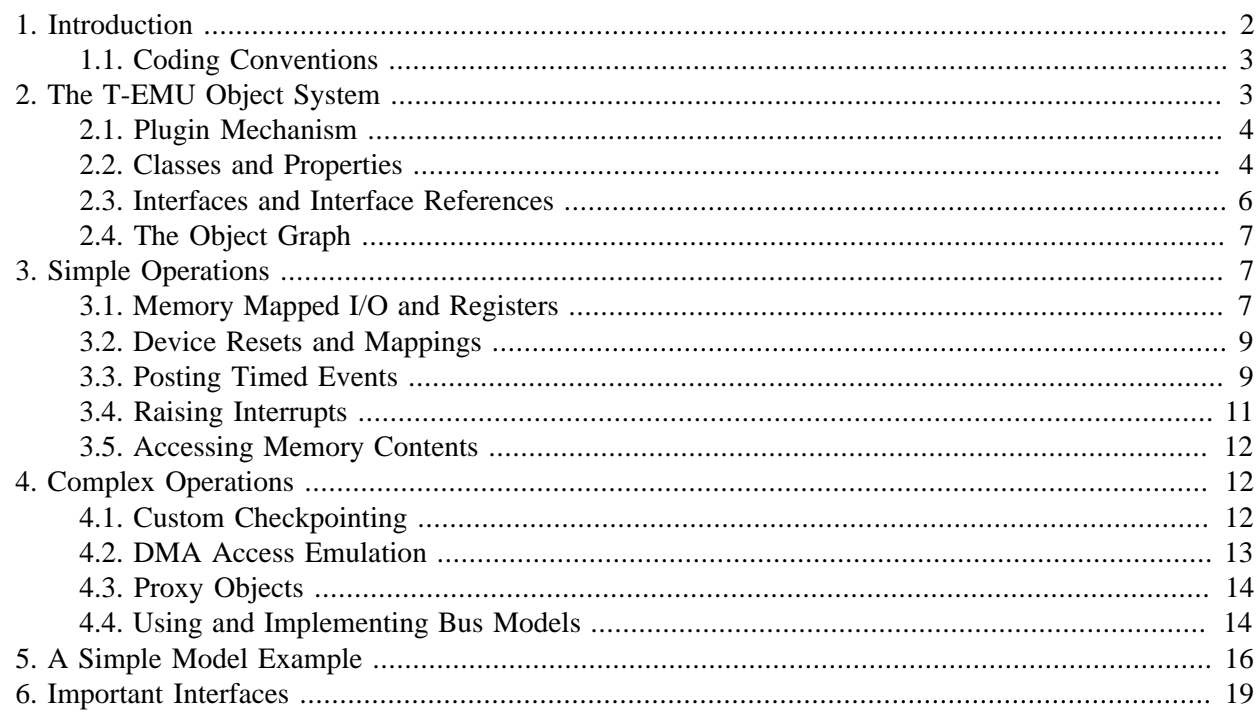

## <span id="page-1-0"></span>**1. Introduction**

This document provides an overview of how to write models in T-EMU. Device models in T-EMU are plugins, which can be written in C or C++ (using the C API).

To write a model, it is important to understand the T-EMU object system. The object system provides a way to register a *classes*, *properties* and *interfaces*; and a way to instantiate classes to objects.

For users of the System-C, SMP2 or other simulation modelling frameworks, you will find that there are likely several similarities in the T-EMU object system to these standards and framework. However, the emulator is intended to work with any external modelling standard and with any language, and the emulator therefor provides its own C level API. It is easy to integrate external modelling standards and frameworks using the external class feature in T-EMU.

The T-EMU object system is driven by the use of interfaces and interface references (see [Section 2.3,](#page-5-0) ["Interfaces and Interface References"\)](#page-5-0).

A very important interface for device models is the MemAccessIface. This Interface is the interface between the emulator core and the memory system. The interface provides a standardised way to implement read, write and fetch handlers for different memory mapped devices.

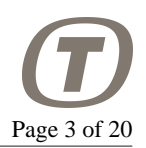

The most important interfaces are listed in [Section 6, "Important Interfaces"](#page-18-0)

### <span id="page-2-0"></span>**1.1. Coding Conventions**

T-EMU provides a set of headers that define the API. These headers are located in the include/temu $c/d$  irectory that can be found in the installation directory (normally /opt/temu/x.y.z/). The headers provide a C-API for maximum compatibility (headers are C++ compatible). The headers follow a number of coding conventions.

- The namespace for T-EMU is temu, and public functions, types and macros are prefixed with temu or TEMU\_.
- Enum members are prefixed with  $text{EXYZ}$  where XYZ is a per enum type abbreviation.
- Interface types (structs containing function pointers) are suffixed with Iface, this suffix is assumed by some macros, so custom interfaces should follow the same suffix rule.
- Interface reference types are suffixed with IfaceRef. This is assumed by some macros, and in-fact, there is a macro TEMU\_IFACE\_REFERENCE\_TYPE that lets you define such reference types.

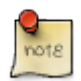

#### **Note**

While the headers have a specific coding style, the only rule that the user have to consider is that custom interfaces must be suffixed with Iface and interface reference types with IfaceRef, although the latter is automatic if the macro is used.

# <span id="page-2-1"></span>**2. The T-EMU Object System**

#### **Object System Glossary**

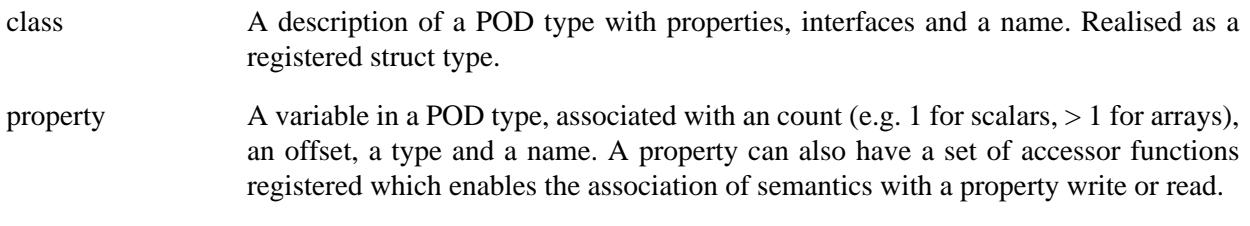

interface A record of function pointer that is associated with a class. The function pointers take as first argument a pointer to the object.

object An instance of a class.

As mentioned, T-EMU device models are written using the object system. This entail a certain amount of boiler plate code that must be written to register a class in the object system. This boiler plate is typically written in a function with the signature extern "C" void temu\_pluginInit(void) (or using the macro TEMU\_PLUGIN\_INIT). This function is called when a T-EMU device plugin model is loaded by the object system. Normally, each plugin provides only one device class, but there is nothing preventing a plugin from registering multiple device model classes if needed.

Interfaces are one of the key concepts in the T-EMU object system. They provide a way to have standardised functionality associated multiple classes. For example, the IrqCtrlIface provides a standard way to raise and lower interrupts. An object implementing interrupt control can use this to provide

PUBLIC

the functionality in a uniform way. Typical uses of that particular interface are processor models and external interrupt controllers.

### <span id="page-3-0"></span>**2.1. Plugin Mechanism**

T-EMU is structured around plugins. Plugins are dynamically loaded code libraries that at load time registers any classes that the plugin provides. Plugins can use the TEMU\_PLUGIN\_INIT macro to define a function that will be called at plugin load time. Loading a plugin can be done using the temu\_loadPlugin() function or in the command line interface using the import command. The temu\_loadPlugin() function use the normal system paths (i.e. RPATH, LD\_LIBRARY\_PATH, RUNPATH, and system loader paths), while the command line interface has an additional plugin path variable that can be controlled using the plugin-append-path, plugin-remove-path and plugin-show-paths commands.

To add the plugin initialiser function to your file add the following code to your device model plugin:

#### **Plugin Initialisation Function.**

```
#include "temu-c/Support/Objsys.h"
TEMU_PLUGIN_INIT
{
   temu_Class *Cls = temu_registerClass(...);
   //...
}
```
The plugin does not have to link to the emulator library since the plugin is loaded by the library. The system linker will resolve any references from the plugin to functions in the emulator libraries.

### <span id="page-3-1"></span>**2.2. Classes and Properties**

A class description in T-EMU is a registration of a POD-type in the object system, where the fields of the type are also registered as properties. An instance of a class is known as an object.

There are two types of classes, internal and external classes. Internal classes are classes written directly for T-EMU, the internal classes are typically associated with properties. All the object system functionality will work on internal classes. When an internal class is instantiated this is done using the object system's functions for creating objects.

External classes are classes that do not use the object system for creation and disposal, but need to integrate with the object system in some ways such as for example expose interfaces to the object system. External classes exists to support the integration of existing device models, by for example wrapping their MMIO handling functionality using the T-EMU MemAccessIface.

### **2.2.1. Internal Classes and Instantiation**

As mentioned, internal classes are managed by the T-EMU object system. The classes are created by registering a name together with a create and dispose function. These functions are used to allocate and delete memory of objects of the relevant class. In the most basic implementation the create function simply returns a block of data allocated with malloc() or new, and the dispose function pass the object to the counterpart (free() and delete respectively).

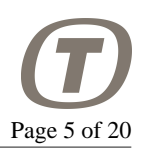

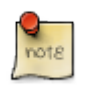

#### **Note**

All internal classes must inherit temu\_Object. This is accomplished by ensuring that the first field in the struct corresponding to the class is temu Object Super;.

The following snippet shows how to register a new internal class:

#### **Registering an Internal Class.**

```
typedef struct {
   temu_Object Super; // Must be first field in struct
  \frac{1}{2}.
} MyDevice;
// Register new internal class
temu_Class*
temu_registerClass(const char *ClsName,
                     temu_ObjectCreateFunc Create,
                     temu_ObjectDisposeFunc Dispose);
// Creating objects of internal classes
void* temu_createObject(const char *ClsName, const char *ObjName,
                          const temu_CreateArg *Args);
```
### **2.2.2. External Classes and Object Registration**

External classes are managed outside T-EMU, they therefor only have a class name and associated interfaces (and possibly also properties). Creation and destruction of external objects is done outside the T-EMU runtime, as such, objects of external types, must be registered manually with the T-EMU runtime, while at the same time specifying which class the object belong to.

#### **Registering an External Class.**

```
temu_Class* temu_registerExternalClass(const char *ClsName);
// Use this to add an interface to any class
void
temu_addInterface(
   temu_Class *Cls,
   // Name of interface (used in connect calls)
   const char *IfaceName,
   // Type of interface (reserved),
   // should be same as C-type name minus namespace prefixes
   const char *IfaceType,
   void *Iface, // Pointer to interface
   int Count, // Reserved for future use (should be 1)
   const char *Doc) // Documentation string for interface
```
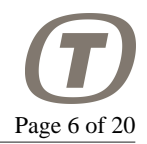

```
// To add objects of external class use the addObject function
void* temu_addObject(const char *ClsName,
                      const char *ObjName,
                      void *Obj);
```
### <span id="page-5-0"></span>**2.3. Interfaces and Interface References**

An interface is a collection of function pointers, normally stored in a struct. These interface types are used to allow for model compatibility with different subsystems. An interface is registered to a class at class creation time. The first parameter of each function in an interface should by convention take an object pointer (i.e. a self or this pointer of type void\*), as the object system API is expressed in C, the self/this pointer must be passed explicitly.

Interface references however are properties that refer to an object and interface pair, that is the interface reference bundle the self/this pointer together with the interface pointer. This is realised as a struct with two pointers (object and interface pointer, the fields are named Obj and Iface respectively). The object system header (temu-c/Support/Objsys.h) provides a macro to define a typed version of the interface reference struct. This macro is named TEMU\_IFACE\_REFERENCE\_TYPE and will simply define a struct with the suffix IfaceRef. Note that the interface type (i.e. the struct with the function pointers) must have a suffix Iface for this macro to work.

There is also an untyped interface reference type with the name temu\_IfaceRef.

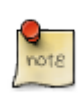

#### **Note**

Interface references are central to understand in order to be able to work with the object graph provided by the object system.

The emulator provides a function with the name temu connect(), this function can be used to connect an interface reference in a specific object to an object and an interface implemented the latter object's class.

The following code snippet illustrate how to connect objects using the T-EMU API.

#### **Connecting Objects.**

```
// Equivalent to CLI: connect a=obja.propName b=objb:SomeIface
temu connect(ObjA, "propName", ObjB, "SomeIface");
```
The first parameter to temu\_connect() is an object pointer, the second parameter is the property name (which must be either an interface reference property or an interface reference array property). Third is the destination object pointer, and fourth is the interface name for the destination object. Note that it is legal to connect an a property to an interface implemented by the object itself, to do this, pass the same pointer to the source and destination object arguments.

The connection function essentially fills the named property with a pointer for the destination object and the pointer for the interface struct, which is looked up by name. To call some function in the connected object one simply call the function in the interface, passing the object pointer as first parameter as illustrated in the following snippet:

#### **Calling a Function in an Interface.**

ObjA->PropName.Iface->someFunc(ObjA->PropName.Obj);

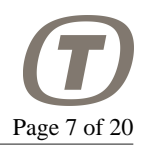

It is possible to connect interface reference properties in two ways. In the first case the property is of type teTY\_IfaceRef, in that case the connection is done by looking for the first free entry in the property field. In case all entries in the property is already connected, the connection operation fails.

The second case is when the type is teTY\_IfaceRefArray, which is a dynamic array of interface references. This connection will always succeed assuming the destination object and interface are valid (and unless the system runs out of memory).

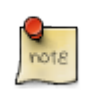

#### **Note**

Temu\_connect() returns non-zero on failure (i.e. invalid property name, invalid interface name, invalid object pointers).

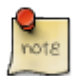

#### **Note**

Connecting an interface reference property which is a static array will place the interface reference in the first free array entry (i.e. where the object and interface pointer pair are both NULL).

### <span id="page-6-0"></span>**2.4. The Object Graph**

The object system provides a registry of objects. The objects are connected to each other using interface references. This object connectivity is known as the object graph. As mentioned in [Section 2.3, "Interfaces](#page-5-0) [and Interface References",](#page-5-0) the objects are connected using the temu\_connect() function.

# <span id="page-6-1"></span>**3. Simple Operations**

This section describes how to accomplish the most common tasks when writing models for T-EMU.

### <span id="page-6-2"></span>**3.1. Memory Mapped I/O and Registers**

The primary ways to get an MMIO transaction is to implement the MemAccessIface in your model. The MemAccessIface has three functions (fetch, read and write). As arguments the functions take the object (device model pointer) and a MemTransaction object. The transaction object is important to fully understand.

By implementing the MemAccessIface the device model becomes compatible with the memory mapping functions.

The following snippet illustrates how to add support for the memory access interface:

```
#include "temu-c/Support/Objsys.h"
#include "temu-c/Memory/Memory.h"
void readFunc(void *Obj, temu_MemTransaction *MT);
void writeFunc(void *Obj, temu_MemTransaction *MT);
temu MemAccessIface MemAccessIface = \{ NULL, // fetchFunc is optional (only used for RAM and ROM models)
  readFunc,
```
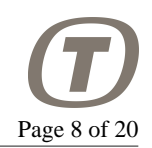

```
 writeFunc,
};
TEMU_PLUGIN_INIT
{
   temu_Class *Cls = temu_registerClass("MyClass", create, dispose);
   temu_addInterface(Cls, "MemAccessIface", "MemAccessIface",
                      &MemAccessIface);
}
```
The memory transaction object has an Initiator pointer, if the model needs to call functions that exits the emulator core directly (via longjump, the relevant functions in the CPU interface are tagged as noreturn functions), this should ONLY be done if there is an initiator object specified. Without an initiator object, the transaction is initiated from elsewhere (e.g. from a manual MMU table walk).

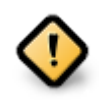

#### **Caution**

MODELS SHOULD NOT USE FUNCTIONS THAT LONGJMP TO THE EMULATOR CORE IF THERE IS NO INITIATOR OBJECT.

An object implementing the MemAccessIface can be mapped into a memory space. Normally the memorymapped I/O model will provide a set of registers. There is no special register type, but most registers are implemented as properties, where the read and write functions act as register read and writes. It is necessary for the device model to provide functions implementing the MemAccessIface that dispatch reads and writes to the correct functions.

The normal way to do the dispatching is via a switch on the Offset field in the memory transaction object.

#### **Memory Mapped I/O Interface Usage.**

```
#include "temu-c/Memory/Memory.h"
void
readFunc(void *Obj, temu_MemTransaction *MT)
{
   switch (Mt->Offset) {
   case 0:
     // Unwrap property
     Mt->Value = temu_propValueU32(readRegA(Obj, 0));
     break;
   case 4:
     Mt->Value = temu_propValueU32(readRegB(Obj, 0));
     break;
   }
   Mt->Cycles = 0; // Cost for this memory transaction in cycles
}
```
#### **Note**

Registers are properties in the structure which have read and write handlers implementing the semantics. The properties can be written to from the API and the command line interface.

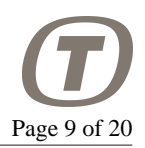

This way unit testing of device models is very simple since device models can be stimulated without writing custom code for the target processor.

## <span id="page-8-0"></span>**3.2. Device Resets and Mappings**

The DeviceIface can be implemented by a device model for handling resets and mapping of devices to memory (a device should normally not need to know where it is mapped, but it may be used for automatic update of plug-and-play info that needs to reflect the MMIO address mappings).

The DeviceIface must be implemented in case the device must support resets. The reset function takes an int as parameter, specifying the reset type. By convention, 0 means a cold reset, while 1 means a warm reset.

```
#include "temu-c/Models/Device.h"
static void
reset(void *Obj, int ResetType)
\{ if (!ResetType) {
     // Cold reset
   }
   //...
}
static void
mapDevice(void *Obj, uint64 t Address, uint64 t Len)
{
   temu_logInfo(Obj, "device was mapped at %0.8x", (uint32_t)Address);
}
temu_DeviceIface DeviceIface = {
   reset,
   mapDevice,
};
TEMU_PLUGIN_INIT
\{ temu_Class *Cls = ...
   // To register device interface call the following in the plugin:
   // init function:
   temu_addInterface(Cls, "DeviceIface", "DeviceIface", &DeviceIface,
                      1, NULL);
}
```
## <span id="page-8-1"></span>**3.3. Posting Timed Events**

A device model that need to post timed events need to have an event queue object associated to itself. The event queue is provided by the CPU objects. That means that there are one event queue per CPU. For the cases where an event must be invoked at a synchronised time stamp (i.e. all CPUs having reached a

specific time), then events can be posted as synchronised events by adding the TEMU\_EVENT\_NS flag to the flags parameter.

A posted event consist of a function pointer, a sender and an optional generic pointer that can be used to pass along any type of data. They are identified by the function and sender pair. A device model cannot post an event that is already inflight (i.e already enqueued). Of-course, the same function may be posted multiple times at the same time as long as the events have different sender objects.

In order to support serialisation of the event queues, events need to be registered. Registration is typically done in a custom write handler for the interface reference connecting to the event queue.

There are three types of events:

- Stacked events (highest priority)
- Synchronised events
- Normal events

Stacked events will be executed after the current instruction terminates (they can be posted by other event handlers as well). Synchronised events will stop the CPU when reached and defer execution of the CPU until all CPUs have reached the synchronised event at which point the event function will be called.

Normal events are executed on a single CPU only, thus normal events will not naturally be well ordered in time if they are posted on different CPU event queues.

Note that stacked events have the highest priority and will be executed before all other types of events. Normal and synchronised events are sorted by the timestamp (equal timestamps, means that the last posted will be executed first).

Posting of events is done by connecting your device model with the event interface provided by the CPU. The use of this interface is illustrated in the following snippet:

```
// Header for event interface
#include "temu-c/Support/Event.h"
// Stack event (will be invoked after this instruction
// (or event) is handled)
Dev->Queue.Iface->stackPostEvent(Dev->Queue.Obj, myEventFn, Dev,
                                  NULL, 0);
// Post an event 123 cycles in the future
Dev->Queue.Iface->postDeltaEvent(Dev->Queue.Obj, myEventFn, Dev,
                                  NULL, 123, 0);
// Post a synchronised event at absolute time 123 ns, time is
// relative since the start
Dev->Queue.Iface->postAbsoluteEvent(Dev->Queue.Obj, myEventFn, Dev,
                                     NULL, 123,
                                    TEMU_EVENT_NS|TEMU_EVENT_SYNC);
// Get delta time (useful in timer models)
```
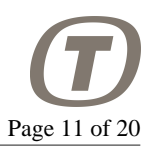

```
Dev->Queue.Iface->getEventDeltaTime(Dev->Queue.Obj, myEventFn, Dev);
// Get absolute time (in cycles) for event
Dev->Queue.Iface->getEventAbsoluteTime(Dev->Queue.Obj, myEventFn, Dev);
// Deschedule event identified by function and sender pair
Dev->Queue.Iface->descheduleEvent(Dev->Queue.Obj, myEventFn, Dev);
// The property write function which is responsible for connecting to
// the queue object can implement the event registration
// functionality.
void
writeQueue(void *Obj, temu_Propval PV, int Idx)
{
   MyDevice *Dev = Obj;
   // Register event must be done to support serialisation of event queues
   Dev->Queue = temu_propValueIfaceRef(PV);
   Dev->Queue.Iface->registerEvent(Dev->Queue.Obj, "myEvent", myEventFn, 0);
}
```
### <span id="page-10-0"></span>**3.4. Raising Interrupts**

It is common that device models need to raise an interrupt. For this purpose there are two interfaces to consider. The IrqCtrlIface which is used to raise and / or lower interrupts. The IrqCtrlIface is implemented by processor models and interrupt controllers.

There is also IrqClientIface which is implemented by interrupt controllers so they support lasy interrupt evaluation. A device model will normally only need to bother about the IrqCtrlIface.

```
// Header for interface
#include "temu-c/Models/IrqController.h"
// Raise IRQ 1
Obj->IrqCtrl.Iface->raiseInterrupt(Obj->IrqCtrl.Obj, 1);
// Lower IRQ 1
Obj->IrqCtrl.Iface->lowerInterrupt(Obj->IrqCtrl.Obj, 1);
```
In most cases, a device model should be connected to an interrupt controller and not directly to the CPU.

When a multi-core system is emulated, an interrupt controller may need to distribute interrupts to different processors. There are the following alternatives for this:

- An interrupt is sent to the same CPU who initiated the interrupt (e.g. by MMIO or event execution).
- An interrupt is sent to another CPU than the one initiating the interrupt (e.g. an Inter-Processor Interrupt (IPI)).
- An interrupt is sent to several CPUs (multi- or broadcast interrupt).

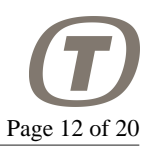

In the case an IRQ is raised on the initating CPU (or from a synchronised event) then the IRQ will be taken in natural order.

In the case the interrupt is raised on another CPU, then the IRQ raising time will be at the start of the current quanta or at the start of the next quanta. That is, the IRQ may be raised earlier in apparent time for the other CPU.

### <span id="page-11-0"></span>**3.5. Accessing Memory Contents**

Some devices may need to access memory content in memory models, this can be done using the MemoryIface interface. The interface provides functions to read and write byte blocks from emulated memory. The interface is implemented by memory spaces, but would typically also be provided by memory models, CPU models and IOMMU models.

By convention, a memory space handles physical address offsets, while a CPU model would handle virtual addresses in this interface. It is only allowed to do memory content access in one device at a time. That is if one attempts to read or write a block which will span multiple device mappings (e.g. end of ROM followed by start of RAM), then the memory access will fail.

Memory content is accessed using the MemoryIface. Note that the model should normally be connected to the memory space for this. Although, some systems that contain an IOMMU would connect the device models directly to the IOMMU model instead.

```
// Writing 128 bytes, data is given as an array of 32-bit words
Dev->Mem.Iface->writeBytes(Dev->Mem.Obj, 0x40000000, 128,
                            &Data[0], 2);
```
// Reading data, out data will be an array of 32-bit words Dev->Mem.Iface->readBytes(Dev->Mem.Obj, &Data[0], 0x40000000, 128, 2);

# <span id="page-11-1"></span>**4. Complex Operations**

### <span id="page-11-2"></span>**4.1. Custom Checkpointing**

While in most cases, checkpoint-support is automatic for device model simply by registering the properties with the class. In some cases it may make sense to implement custom checkpoints. To implement a custom checkpoint a class must implement the ObjectIface (temu-c/Support/Objsys.h). This interface is optional but allows for custom serialisation routines to be implemented.

When saving a checkpoint, the system first writes out all registered properties in an object (this process is known as serialisation). After the property serialisation, the optional serialise function in the (optional) ObjectIface is called.

When restoring a checkpoint, the system first creates all objects by calling the constructors registered for a class, after this properties are restored, thirdly, if an object is of a class that implements the deserialise function that function is called.

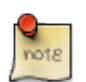

#### **Note**

When restoring a checkpoint, the object constructors are called without arguments.

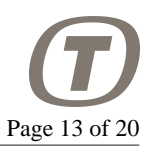

The checkpointing functions take two parameters, BaseName is the name of the file where the checkpoint will be written, and Ctxt is a context pointer that can be used to insert and query additional property values in the checkpoint file.

A typical use for the BaseName parameter is in the RAM and ROM models. These, by default, dump the raw data into binary files which will be named by adding a suffix to BaseName.

To serialise a special property in the custom checkpointing interface, the following functions can be used:

```
// Write out a property
void temu_serialiseProp(void *Ctxt, const char *Name, temu_Type Typ,
                         int Count, void *Data);
// The following can be used to deserialise properties for objects.
// Get length of the property in the given context (i.e. number of
// elements)
int temu checkpointGetLength(void *Ctxt, const char *Name);
// Get a value for the indexed property in the given context
temu_Propval temu_checkpointGetValue(void *Ctxt, const char *Name, int Idx);
```
To implement custom serialisation the ObjectIface is implemented. The following example shows how to match the serialise and deserialise functions for saving and restoring checkpoints:

```
void
serialise(void *Obj, const char *BaseName, void *Ctxt)
\left\{ \right.uint32_t Extra = 123;
  temu serialiseProp(Ctxt, "myExtraProp", teTY U32, 1, &Extra);
}
void
deserialise(void *Obj, const char *BaseName, void *Ctxt)
{
   assert(temu_checkpointGetLength(Ctxt, "myExtraProp") == 1);
  temu Propval PV = temu checkpointGetValue(Ctxt, "myExtraProp", 0);
}
temu_ObjectIface ObjIface = {
   serialise,
   deserialise,
   NULL, // checkSanity
};
```
### <span id="page-12-0"></span>**4.2. DMA Access Emulation**

To emulate DMA, the standard approach is as follows:

1. When DMA transaction starts, the whole data block is copied and the estimated time is computed and an event is posted at the end of transaction time.

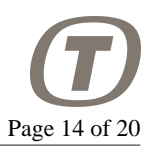

2. When the transaction event is called, the event handler raises an interrupt.

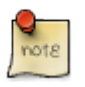

#### **Note**

Transferring all the data when posting the event is preferred over transferring it in the event handler. This way data may be sourced from the stack without problems, if data must be copied to memory at the event time, then a buffer must be allocated on the heap for this purpose.

The following example illustrates emulation of DMA transactions.

#### **DMA Emulation Example.**

```
void
dmaFinished(void *Sender, void *Data)
{
  MyDevice *Dev = (MyDevice*)Sender;
   Dev->IrqCtrl.Iface->raiseInterrupt(Dev->IrqCtrl.Obj, 1);
}
void
dmaStart(MyDevice *Dev)
{
   uint64_t TransactionTime = MyDevice->DmaSize * NsPerByte;
   Dev->Mem.Iface->writeBytes(Dev->Mem.Obj, Dev->DmaAddr, Dev->DmaSize,
                               Dev->TransactionData, 2);
   Dev->Queue.Iface->postDeltaEvent(Dev->Queue.Obj, dmaFinished, Dev, NULL,
                                    TransactionTime, TEMU EVENT NS);
}
```
### <span id="page-13-0"></span>**4.3. Proxy Objects**

An interesting debugging technique is to use proxy objects where one implement an interface and simply forwards the calls to the same interface but as provided by another class. This is called a proxy object, and such an object can for example log calls or provide other interesting diagnostics.

Similar techniques can also be used to implement cache models in the emulator.

## <span id="page-13-1"></span>**4.4. Using and Implementing Bus Models**

The complexity of issuing a transaction on a non-MMIO bus depends on the type of bus. A point to point bus (e.g. serial) may be implemented by simple interfaces in the models where models connect directly to each other and do not strictly speaking need a separate bus model class.

However, multi-point links typically needs a bus model to work, this bus-model is for example responsible for routing messages to the correct model.

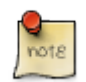

#### **Note**

Even point-to-point buses like serial could use a bus model object in order to ensure that a bus client behaves appropriately (e.g. verify bandwidth usage), or to implement hardware flowcontrol emulation, or to be able to inject errors.

PUBLIC

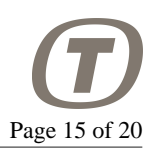

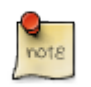

#### **Note**

There is no *generic* bus model as connecting a spacewire connector to a serial port or to a milbus makes no sense. Thus each bus needs its own interface (and optionally a bus-model component). This approach also ensures a degree of type-safety.

When constructing a more complex bus model, one way is to provide a connect function, and ensure that users simply set the bus property in the models connecting to the bus. When this property is set, the connect function in the bus-object is called with whichever parameters are relevant for the bus in question.

#### **Bus Model Example.**

```
typedef struct {
   uint16_t Dest;
   uint16_t *Data;
} MyTransaction;
typedef struct {
   void (*receive)(void *Obj, MyTransaction *T)
} MyDeviceIface;
TEMU_IFACE_REFERENCE_TYPE(MyDevice);
typedef struct {
   void (*connect)(void *Bus, uint16_t Addr, MyDeviceIfaceRef Device)
   void (*send)(void *Obj, MyTransaction *T)
} MyBusIface;
TEMU_IFACE_REFERENCE_TYPE(MyBus);
typedef struct {
   MyBusIfaceRef Bus;
} MyDevice;
MyDeviceIface MyIfaceImpl = {
   receive
};
// Connect to the bus when the bus property is written
void
writeBus(void *Obj, temu_Propval PV, int Idx)
{
   MyDevice *Dev = Obj;
   Dev->Bus = temu_propValueIfaceRef(PV);
   MyDeviceIfaceRef DevIface = {
     Dev, MyIfaceImpl;
   };
   Dev->Bus.Iface->connect(Dev->Bus.Obj, 123, DevIface);
}
```
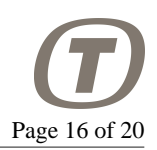

# <span id="page-15-0"></span>**5. A Simple Model Example**

In this example we implement a model with two registers that can be accessed using the read and write procedures in the memory access interface. We have a device which contain two registers (*RegA* and *RegB*). These registers are mapped at offset 0 and 4 from the device base address.

To implement this model, we implement read and write functions for registers a and b, memory transaction handlers which decode the offset and calls the relevant read or write handler. The read and write functions are important as they provide a standard interface for the T-EMU runtime to call register reads and writes; this is especially useful in device model tests which does not need to deal with the rather complex memory access interface. In addition, it simplifies device debugging for the same reason when loading a device in the T-EMU command line interface.

The model here can be compiled with GCC or clang using:

```
# With GCC
g++ -fPIC -shared mydevice.cpp -o libMyDevice.so
# With clang:
clang++ -fPIC -shared mydevice.cpp -o libMyDevice.so
```
Note that you do not need to link to the support library (libTEMUSupport.so) as the symbols from that library are resolved when the plugin is loaded.

The built model can be loaded form the command line with the import command.

#### **Example Class.**

```
#include "temu-c/Support/Objsys.h"
#include "temu-c/Memory/Memory.h"
#include <stdint.h>
typedef struct {
   temu_Object Super;
   uint32_t RegA;
  uint32 t RegB;
} MyDevice;
void*
create(const char *Name, int Argc, const temu_CreateArg *Argv)
{
   MyDevice *Device = new MyDevice;
   memset(Device, 0, sizeof(MyDevice));
   return Device;
}
void
```
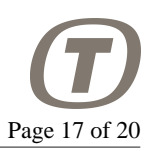

```
destroy(void *Obj)
{
   MyDevice *Dev = reinterpret_cast<MyDevice*>(Obj);
   delete Dev;
}
void
writeRegA(void *Obj, temu_Propval Val, int Idx)
\{ MyDevice *Dev = reinterpret_cast<MyDevice*>(Obj);
   // Semantics of register write goes in here
  Dev->RegA = temu_propValueU32(Val);
}
temu_Propval
readRegA(void *Obj, int Idx)
{
   MyDevice *Dev = reinterpret_cast<MyDevice*>(Obj);
   // Semantics of register read goes in here
  return temu_makePropU32(Dev->RegA);
}
void
writeRegB(void *Obj, temu_Propval Val, int Idx)
\left\{ \right.MyDevice *Dev = reinterpret cast<MyDevice*>(Obj);
   // Semantics of register write goes in here
  Dev->RegB = temu_propValueU32(Val);
}
temu_Propval
readRegB(void *Obj, int Idx)
\left\{ \right. MyDevice *Dev = reinterpret_cast<MyDevice*>(Obj);
   // Semantics of register read goes in here
  return temu_makePropU32(Dev->RegB);
}
void
readFunc(void *Obj, temu_MemTransaction *Mt)
{
   switch (Mt->offset) {
```
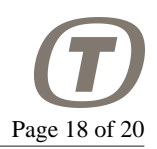

```
 case 0:
     Mt->Value = temu_propValueU32(readRegA(Obj, 0));
     break;
   case 4:
     Mt->Value = temu_propValueU32(readRegB(Obj, 0));
     break;
   }
  Mt->Cycles = 0;
}
void
writeFunc(void *Obj, temu_MemTransaction *Mt)
{
   switch (Mt->offset) {
   case 0:
     writeRegA(Obj, temu_makePropU32(Mt->Value), 0);
     break;
   case 4:
    writeRegB(Obj, temu makePropU32(Mt->Value), 0);
     break;
   }
  Mt->Cycles = 0;}
temu_MemAccessIface MemAccessIface = {
   NULL, // fetch
   readFunc,
   writeFunc,
};
extern "C" void
temu_pluginInit(void)
{
   temu_Class *Cls = temu_registerClass("MyDevice", create, destroy);
   temu_addProperty(Cls, "regA", teTY_U32, 1,
                     offsetof(MyDevice, RegA),
                     writeRegA, readRegA,
                     "Register A");
   temu_addProperty(Cls, "regB", teTY_U32, 1,
                     offsetof(MyDevice, RegB),
                     writeRegB, readRegB,
                     "Register B");
   temu_addInterface(Cls, "MemAccessIface", &MemAccessIface);
}
```
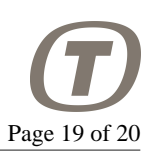

## <span id="page-18-0"></span>**6. Important Interfaces**

#### **Memory Access Interface.**

```
#include "temu-c/Memory/Memory.h"
typedef struct temu_MemTransaction {
  uint64_t Va; //!< 64 bit virtual for unified 32/64 bit interface.
 uint64 t Pa; //!< 64 bit physical address
  uint64_t Value; //!< Resulting value (or written value)
  //! Log size of the transaction size it is at most the size of the
   //! CPUs max bus size. In case of SPARCv8, this is 4 bytes (double
   //! words are issued as two accesses).
  uint8_t Size;
  //! Used for device models, this will be filled in with the offset
  //! from the start address of the device (note it is in practice
  //! possible to add a device at multiple locations (which happens in
  //! some rare cases)).
  uint64_t Offset;
  void *Initiator; //!< Initiator of the transaction
  void *Page; //!< Page pointer (for caching)
  uint64_t Cycles; //!< Cycle cost for memory access
} temu_MemTransaction;
// Exposed to the emulator core by a memory object.
typedef struct temu_MemAccessIface {
  void (*fetch)(void *Obj, temu_MemTransaction *Mt);
  void (*read)(void *Obj, temu_MemTransaction *Mt);
  void (*write)(void *Obj, temu_MemTransaction *Mt);
} temu MemAccessIface;
```
#### **IRQ Interface.**

```
#include "temu-c/Models/IrqController.h"
typedef struct temu_IrqControllerIface {
   void (*raiseInterrupt)(void *Obj, uint8_t Irq);
   void (*ackInterrupt)(void *Obj, uint8_t Irq);
} temu_IrqCtrlIface;
Event Interface. 
#include "temu-c/Support/Events.h"
typedef struct {
```

```
 void (*stackPostEvent)(void *Obj,
                        void (*Ev)(void *, void *),
```
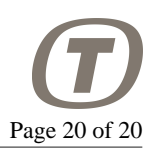

```
 void *Sender, void *Data,
                           uint32_t Flags);
  void (*postDeltaEvent)(void *Obj,
                           void (*Ev)(void *, void *),
                           void *Sender, void *Data,
                           int64_t Cycles, uint32_t Flags);
  void (*postAbsoluteEvent)(void *Obj,
                              void (*Ev)(void *,
                              void *Sender, void *Data,
                              int64_t Cycles, uint32_t Flags);
  int64_t (*getEventDeltaTime)(void *Obj, void (*Ev)(void *, void *),
                                 void *Sender);
  int64_t (*getEventAbsoluteTime)(void *Obj, void (*Ev)(void *, void *),
                                    void *Sender);
  void (*descheduleEvent)(void *Obj,
                            void (*Ev)(void *, void *),
                            void *Sender);
  void (*registerEvent)(void *Obj, const char *EvName,
                          void (*Ev)(void *, void *), uint32_t Flags);
} temu_EventIface;
```
#### **Device Interface.**

```
#include "temu-c/Models/Device.h"
typedef struct temu_DeviceIface {
  void (*reset)(void *Obj, int ResetType);
  void (*mapDevice)(void *Obj, uint64_t Address, uint64_t Len);
} temu_DeviceIface;
```